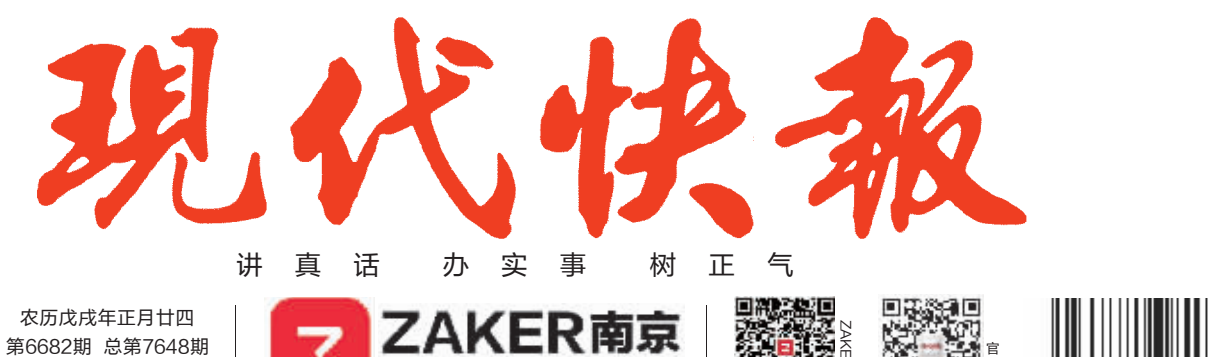

懂你

京最

2018.3.11 星期日 今日2叠共16版

第6682期 总第7648期 24小时读者热线 96060

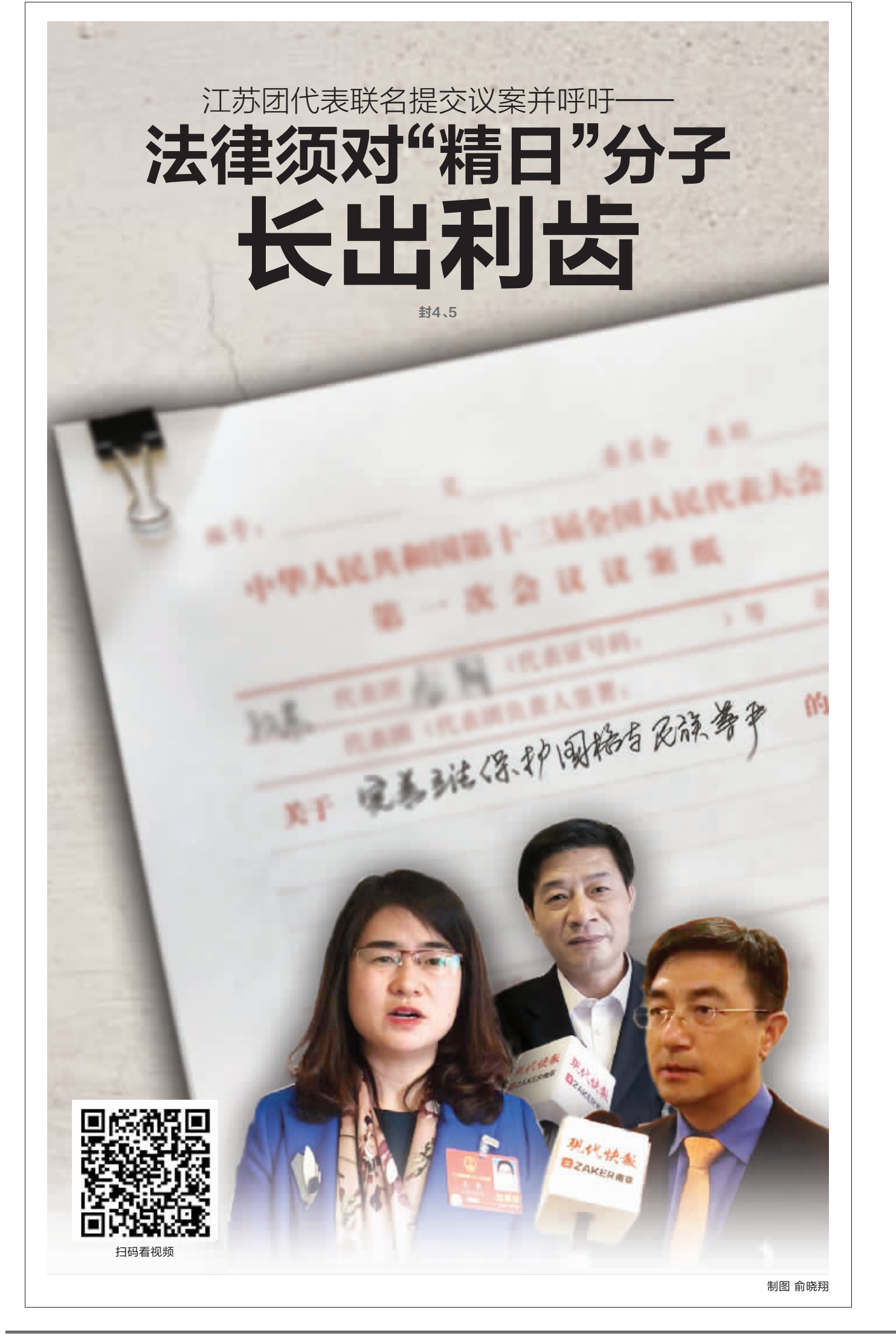

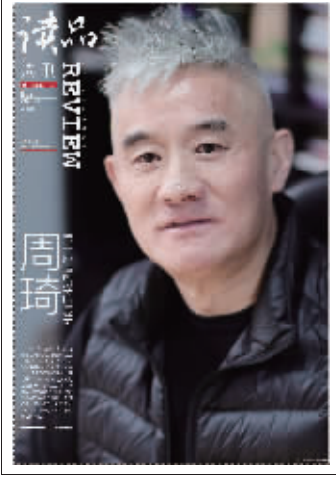

读品周刊本期看点

周琦<br>盖一座 懂哲学的房子

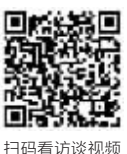

真实的乾隆 比电视剧里痴情

南京市长蓝绍敏建议: 将南京城墙列入 2020年申遗项目 封了

国家又物局同意 南京地铁6号线方案 封12

笑星"孝星"同登台 欢声笑语温暖南京城 封9

无锡 晴转多云 4℃~19℃ 扬励 請載多云 19 19 0

常州 晴转多云 5℃~19℃ 泰州 多云 3℃~18℃

连云港多云 3℃~18℃ 南通多云 3℃~17℃

宿迁 多云 5℃~18℃ 马鞍山 多云 5℃~21℃